ICBO: International Conference on Biomedical Ontology July 28-30, 2011 · Buffalo, NY, USA

## **BioPortal: Ontologies and Integrated Data Resources at the Click of a Mouse**

Patricia L. Whetzel<sup>1</sup>, Natasha Noy<sup>1</sup>, Nigam Shah<sup>1</sup>, Paul Alexander<sup>1</sup>, Michael Dorf<sup>1</sup>, Ray Fergerson1, Margaret-Anne Storey2, Barry Smith3, Chris Chute4, Mark Musen<sup>1</sup>

<sup>1</sup>Stanford Center for Biomedical Informatics Research, Stanford University, CA, USA; <sup>2</sup>University of Victoria, Canada; <sup>3</sup>University of Buffalo, NY, USA; <sup>4</sup>Mayo Clinic, MN, USA

BioPortal is a Web portal that provides access to a library of biomedical ontologies and terminologies developed in OWL, RDF(S), OBO format, Protégé frames, and Rich Release Format (http://bioportal.bioontology.org). BioPortal functionality, driven by a service-oriented architecture, includes the ability to browse, search and visualize ontologies (Figure 1). The Web interface also facilitates communitybased participation in the evaluation and evolution of ontology content. Registered users are able to add mappings between terms, to add comments on individual terms within the ontology, and to provide reviews of ontologies (Figure 2). This user-generated content provides a critical evaluation and feedback mechanism for ontology developers. BioPortal also enables integrated search of biomedical data resources such as the Gene Expression Omnibus (GEO), ClinicalTrials.gov, and ArrayExpress, through the ontology-based indexing of these resources with ontologies in BioPortal (Figure 3). Thus, BioPortal not only provides investigators, clinicians, and developers a 'one-stop shop' to view and programmatically access biomedical ontologies, but also provides support to integrate data from a variety of biomedical resources.

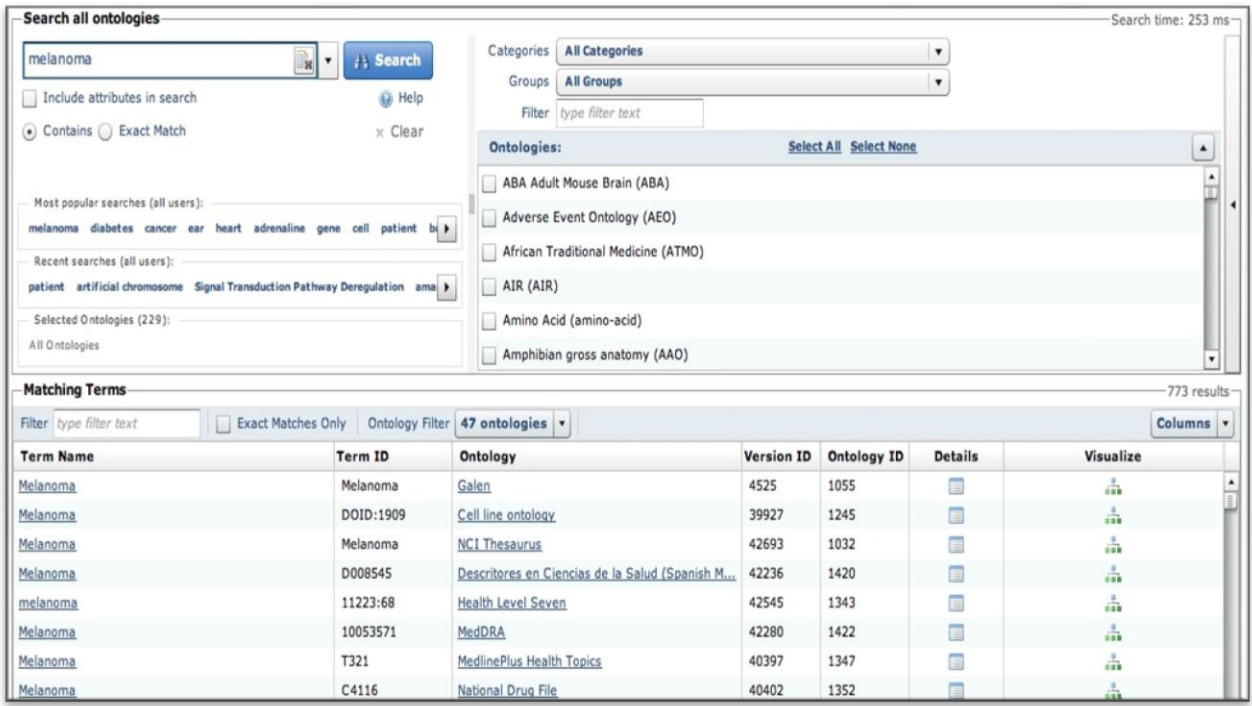

**Figure 1.** The BioPortal Search interface. The Search tab allows users to limit their search to "Contains" or "Exact Match" (a) and the ontology content can be limited by "Categories", "Groups", or to a specific ontology (b). Search results (c) display the "Term Name", "Identifier", and "Ontology Name". Additional term details are displayed in the term "Details" pop-up and the ontology structure can be viewed in the "Visualize" pop-up.

| <b>Notes</b>                                           |               |                            |                                                                                                    |                                                                                                    |                                                |  |
|--------------------------------------------------------|---------------|----------------------------|----------------------------------------------------------------------------------------------------|----------------------------------------------------------------------------------------------------|------------------------------------------------|--|
| Show $\begin{bmatrix} 50 \\ + \end{bmatrix}$ entries   |               | <b>Filtering Options »</b> | □ Hide Archived                                                                                                    | Search:                                                                                                    |                                                |  |
| <b>SUBJECT</b>                                         | <b>AUTHOR</b> | <b>TYPE</b>                | <b>TARGET</b>                                                                                                    |                                                                                                    | <b>CREATED</b><br>$\overline{\phantom{a}}$     |  |
| New Term Proposal: Exercise Study<br>Facility archived | Mette         | <b>New Term Proposal</b>   | <b>Physiology Facility (Class)</b>                                                                                                    |                                                                                                    | 06/15/2010                                     |  |
| New Term Proposal: Sleep Study<br>Facility archived    | Mette         | New Term Pro               | Biomedical Resource Ontology Version 3.1<br><b>View Ontology Summary</b>                                                                                                    | Physiology Facility   Link Here   Subscribe<br>Details<br>Visualization<br>Mappings (0)<br>Resource Index<br>Notes (3) |                                                |  |
| Deprecate                                              | whetzel       | Comment                    | $\circ$<br>ump To:<br>Legend <sup>O</sup>                                                                                                    |                                                                                                    |                                                |  |
| Move in hierarchy                                      | whetzel       | Comment                    | <b>E</b> Activity<br><b>E</b> Area of Research                                                                                                    | Show 50 # entries<br><b>SUBJECT</b><br><b>AUTHOR</b>                                                                   | Search:<br>CREATED                             |  |
| re-activate this term                                  | whetzel       | Comment                    | <b>E</b> Biositemaps Information Model<br>E- core:Collection<br>core:Concept                                                                                                    | <b>New Term Proposal: Exercise</b><br>Mette                                                                            | TYPE<br>06/15/2010<br><b>New Term Proposal</b> |  |
| Proposal                                               | whetzel       | Comment                    | <b>Study Facility</b><br>core:ConceptScheme<br><b>E</b> Deprecated Activity<br>New Term Proposal: Exercise Study Facility<br>Deprecated Area of Research<br>New Term Proposal submitted by Mette 3 months ago on Physiology Facility in Biomedical Resource Ontology<br><b>E</b> Deprecated Resource<br><b>E</b> - Resource<br>PREFERRED NAME Exercise PROPOSED ID<br>PARENT http://bioontology.org/ontologies<br><b>E</b> Funding Resource<br>/BiomedicalResourceOntology.owl#Physiology_Facility<br>Study |                                                                                                    |                                                |  |
| Add Education Service as a Synonym                     | whetzel       | Comment                    |                                                                                                    |                                                                                                    |                                                |  |
| Synonym proposal                                       | whetzel       | Comment                    | <b>E</b> Information Resource<br>Facility<br><b>E</b> Material Resource<br>REASON FOR CHANGE Physiology<br>STATUS CONTACT INFO<br>Assessment Material Resource                                                                                                    |                                                                                                    |                                                |  |
| Add Image to Data_Resource branch                      | whetzel       | Comment                    | facility<br><b>Biomaterial Supply Resource</b><br>child<br><b>Biomedical Supply Resource</b><br>SYNONYMS<br>Facility Core<br><b>Biosafety Level Facility</b>                                                                                                    |                                                                                                    |                                                |  |
| Clarify action item                                    | whetzel       | <b>Comment</b>             | DEFINITION A facility or core devoted to exercise studies<br><b>E</b> Cell Biology Facility<br><b>Fabrication Facility</b>                                                                                                    |                                                                                                    |                                                |  |
| Clarify action item                                    | whetzel       | <b>Comment</b>             | <b>Imaging Facility</b><br><b>E</b> Molecular Biology Facility<br>Responses hide all 1 show all<br>Physiology Facility                                                                                                    |                                                                                                    |                                                |  |
|                                                        |               |                            | Research Animals Facility<br>F Tissue Organ Facility                                                                                                    | RE: New Term Proposal: Exercise Study Facility by whetzel 3 months ago                                                 |                                                |  |
|                                                        |               |                            | il Instrument<br>Laboratory Supply Resource<br><b>E</b> Medical Device<br><b>Reagent Resource</b>                                                                                                    | Can you expand on what an exercise study is?<br>reply                                                                  |                                                |  |
|                                                        |               |                            | <b>E</b> People Resource<br>Exercise study facility definition by Mette 3 months ago<br>Service Resource<br><b>E</b> Software<br>A facility or core that provides services and equipment related to exercise physiology                                                                                                    |                                                                                                    |                                                |  |
|                                                        |               |                            | E Training Resource                                                                                                    | reply                                                                                                    |                                                |  |
|                                                        |               |                            |                                                                                                    | <b>Add Reply</b>                                                                                                    |                                                |  |

**Figure 2.** The "Notes" page displays a summary of all Notes posted to an ontology and can be sorted by author, type, term name, and date.

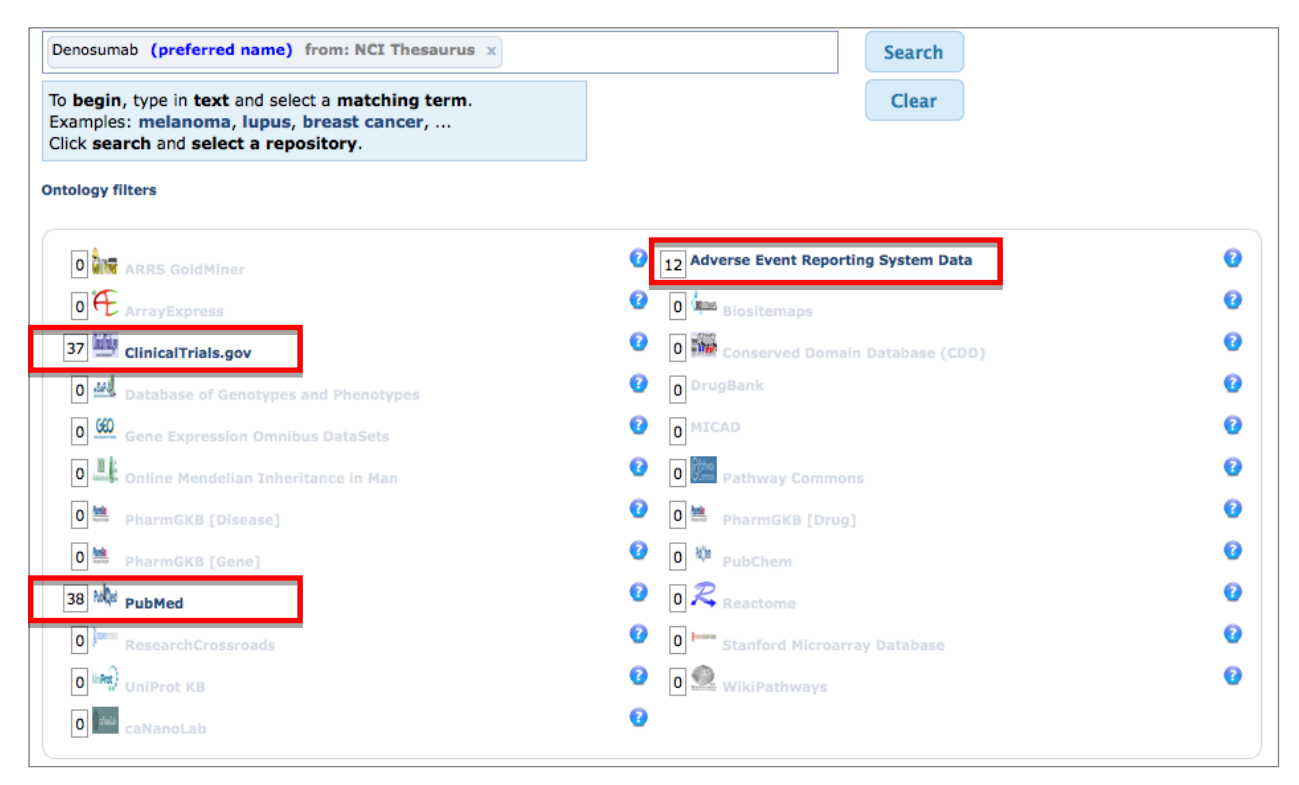

**Figure 3.** The "All Resources" tab allows users to search for data records tagged with ontology terms of interest and to find related records in other resources via shared ontology annotations.